# Informatyka 1 (ES1F1002)

Politechnika Białostocka - Wydział Elektryczny Elektrotechnika, semestr II, studia stacjonarne I stopniaRok akademicki 2022/2023

#### Wykład nr 13 (16.01.2023)

dr inż. Jarosław Forenc

Informatyka 1 (ES1F1002), studia stacjonarne I stopnia drież. Jarosław Forenc Rok akademicki 2022/2023, Wykład nr 13 Rok akademicki 2022/2023, Wykład nr 13 $3/74$ 

#### Funkcje w języku C

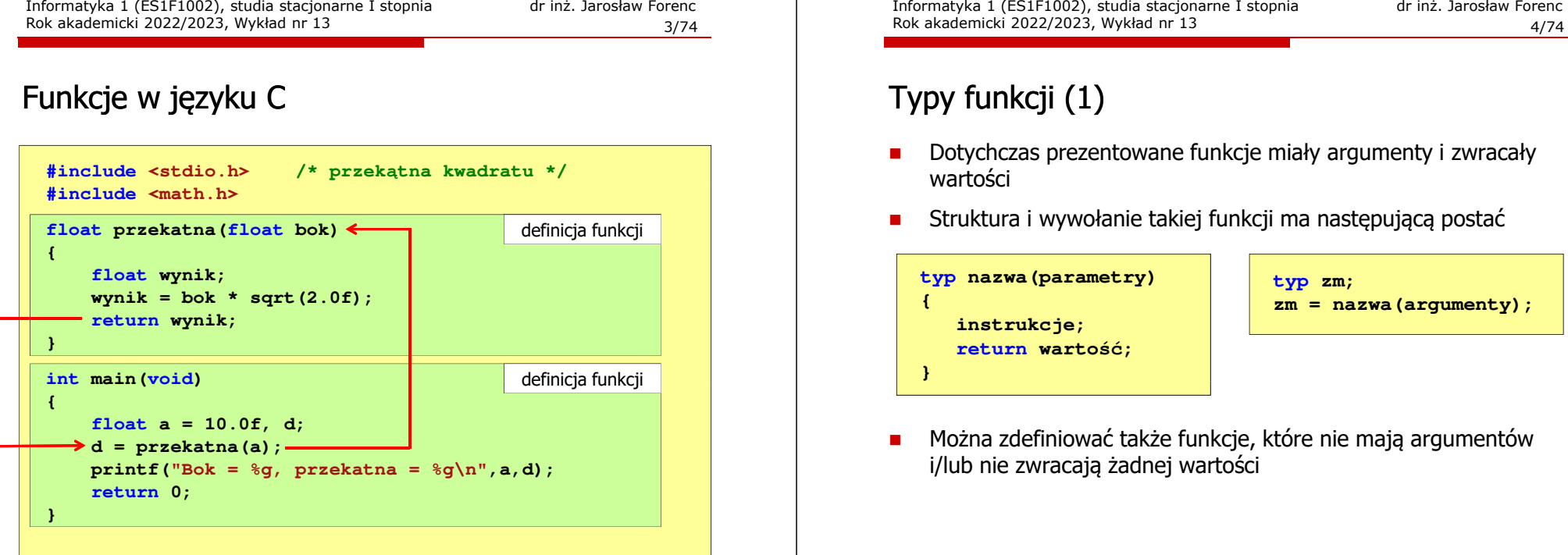

Informatyka 1 (ES1F1002), studia stacjonarne I stopnia drinż. Jarosław Forenc Rok akademicki 2022/2023, Wykład nr 13 Rok akademicki 2022/2023, Wykład nr 13

#### Plan wykładu nr 13

- П Funkcie w języku C
	- $\Box$ typy funkcii
	- $\Box$ przekazywanie argumentów do funkcji przez wartość i przez wskaźnik
	- $\Box$ przekazywanie wektorów, macierzy i struktur do funkcji
- П Operacje wejścia-wyjścia w języku C
	- $\Box$ typy standardowych operacji wejścia wyjścia
	- $\Box$ strumienie, standardowe strumienie: stdin, stdout, stderr
- П Operacje na plikach
	- $\Box$ otwarcie i zamknięcie pliku
	- $\Box$ operacje znakowe, łańcuchowe
	- $\Box$ operacje sformatowane

Rok akademicki 2022/2023, Wykład nr 13

 $4/74$ 

## Typy funkcji (1)

- п Dotychczas prezentowane funkcje miały argumenty i zwracały wartości
- Е Struktura i wywołanie takiej funkcji ma następującą postać

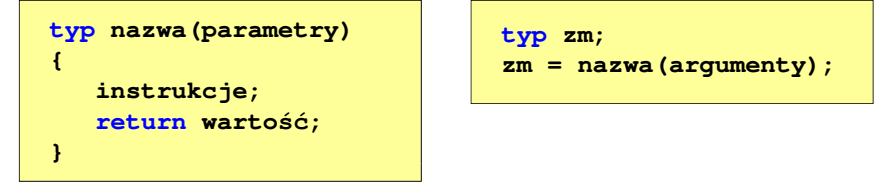

П Można zdefiniować także funkcje, które nie mają argumentów i/lub nie zwracają żadnej wartości

Informatyka 1 (ES1F1002), studia stacjonarne I stopnia drież. Jarosław Forenc Rok akademicki 2022/2023, Wykład nr 13 Rok akademicki 2022/2023, Wykład nr 13

 $5/74$ 

# Typy funkcji (2)

- П Funkcia bez argumentów i nie zwracająca wartości:
	- $\Box$ w nagłówku funkcji, typ zwracanej wartości to void
	- $\Box$ zamiast parametrów, podaje się słowo void lub nie wpisuje się nic
	- $\Box$ jeśli występuje return, to nie może po nim znajdować się żadna wartość
	- $\Box$ jeśli return nie występuje, to funkcja kończy się po wykonaniu wszystkich instrukcji
- П Struktura funkcji:

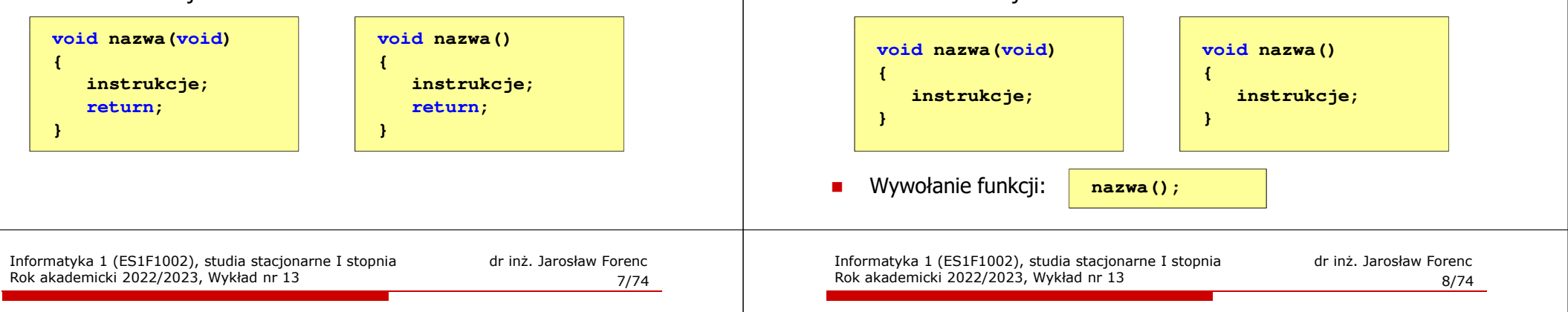

# Typy funkcji (2) - przykład

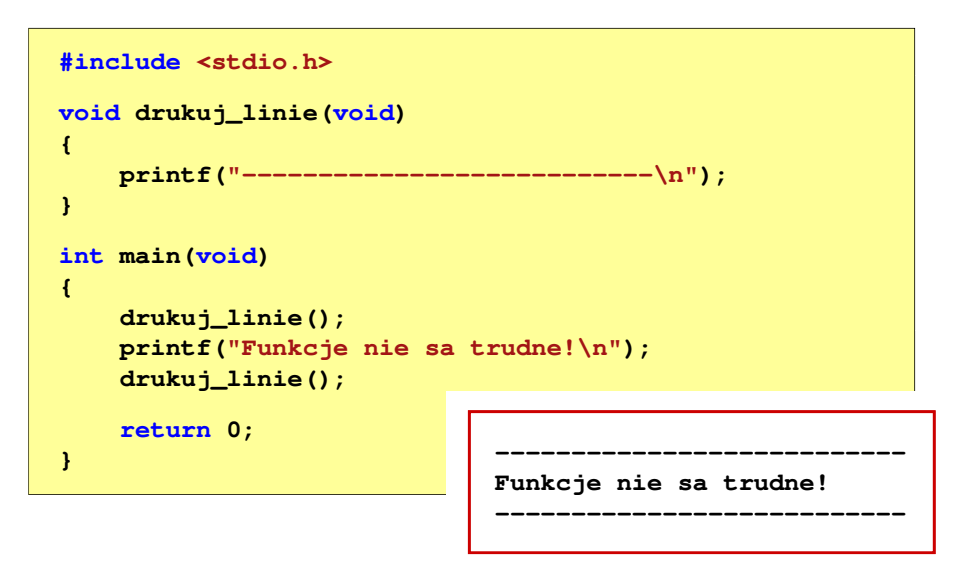

# Typy funkcji (3)

- П Funkcja z argumentami i nie zwracająca wartości:
	- $\Box$ w nagłówku funkcji, typ zwracanej wartości to void
	- $\Box$ jeśli występuje return, to nie może po nim znajdować się żadna wartość
	- $\Box$ jeśli return nie występuje, to funkcja kończy się po wykonaniu wszystkich instrukcji
- П Struktura funkcji:

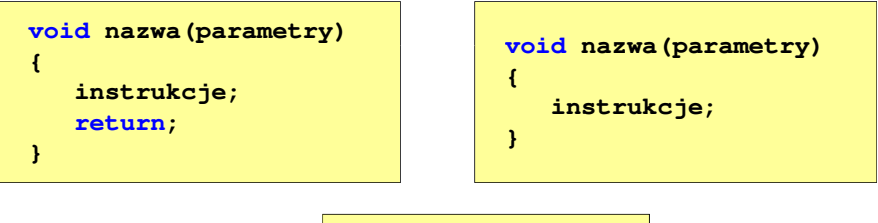

**nazwa(argumenty);**

П Wywołanie funkcji:

# Typy funkcji (2)

Rok akademicki 2022/2023, Wykład nr 13

- П Funkcia bez argumentów i nie zwracająca wartości:
	- $\overline{a}$ w nagłówku funkcji, typ zwracanej wartości to void
	- $\Box$ zamiast parametrów, podaje się słowo void lub nie wpisuje się nic
	- $\Box$ jeśli występuje return, to nie może po nim znajdować się żadna wartość
	- $\Box$ jeśli return nie występuje, to funkcja kończy się po wykonaniu wszystkich instrukcji
- П Struktura funkcji:

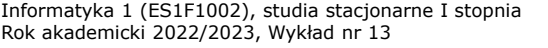

# Typy funkcji (3) - przykład

```
#include <stdio.h>
 void drukuj_dane(char *imie, char *nazwisko, int wiek)
 {printf("Imie: %s\n",imie);%s\n", nazwisko);
     print("Nazwisko:
     printf("Wiek: %d\n",wiek);
printf("Rok urodzenia: %d\n\n",2023-wiek);}int main(void)
 {drukuj_dane("Jan","Kowalski",23);
drukuj_dane("Barbara","Nowak",28);return 0;}Informatyka 1 (ES1F1002), studia stacjonarne I stopnia dr inż. Jarosław Forenc<br>Rok akademicki 2022/2023, Wykład nr 13
```
Rok akademicki 2022/2023, Wykład nr 13 $11/74$ 

# Typy funkcji (4)

- п Funkcja bez argumentów i zwracająca wartość:
	- $\Box$ zamiast parametrów, podaje się słowo void lub nie wpisuje się nic
	- $\Box$ typ zwracanej wartości musi być zgodny z typem w nagłówku funkcji
- П Struktura funkcji:

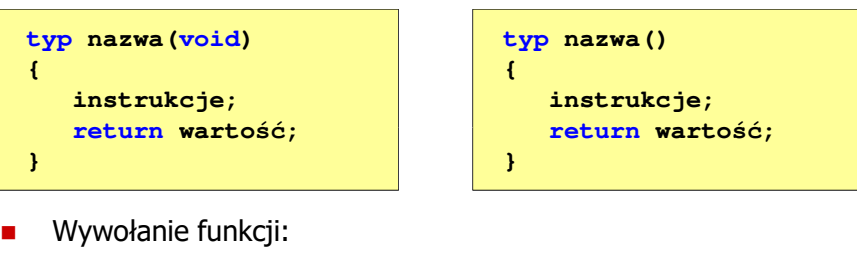

```
typ zm;
zm = nazwa();
```

```
Informatyka 1 (ES1F1002), studia stacjonarne I stopnia drież. Jarosław Forenc Rok akademicki 2022/2023, Wykład nr 13
Rok akademicki 2022/2023, Wykład nr 13
```
 $10/74$ 

# Typy funkcji (3) - przykład

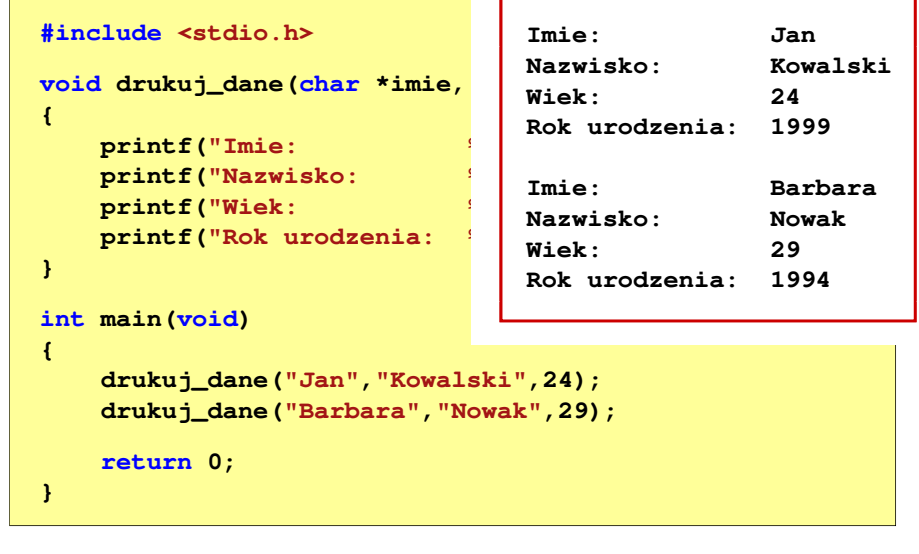

Informatyka 1 (ES1F1002), studia stacjonarne I stopnia drież. Jarosław Forenc Rok akademicki 2022/2023, Wykład nr 13 Rok akademicki 2022/2023, Wykład nr 13

```
12/74
```
# Typy funkcji (4) - przykład

```
W roku jest: 31536000 sekund#include <stdio.h>
int liczba_sekund_rok(void)
{return (365 * 24 * 60 * 60);}int main(void)
{int wynik;
    wynik = liczba_sekund_rok();
printf("W roku jest: %d sekund\n",wynik); return 0;}
```
### Przekazywanie argumentów do funkcji

- П Przekazywanie argumentów przez wartość:
	- $\Box$  po wywołaniu funkcji tworzone są lokalne kopie zmiennych skojarzonych z jej argumentami
	- $\Box$ w funkcji widoczne są one pod postacią parametrów funkcji
	- $\Box$  parametry te mogą być traktowane jak lokalne zmienne, którym przypisano początkową wartość
- П Przekazywanie argumentów przez wskaźnik:
	- $\Box$  do funkcji przekazywane są adresy zmiennych będących jej argumentami
	- $\Box$  wszystkie operacje wykonywane w funkcji na takich argumentach będą odnosiły się do zmiennych z funkcji wywołującej

Informatyka 1 (ES1F1002), studia stacjonarne I stopnia drinż. Jarosław Forenc<br>Rok akademicki 2022/2023, Wykład nr 13 Rok akademicki 2022/2023, Wykład nr 13 $15/74$ 

# Przekazywanie argumentów przez wartość

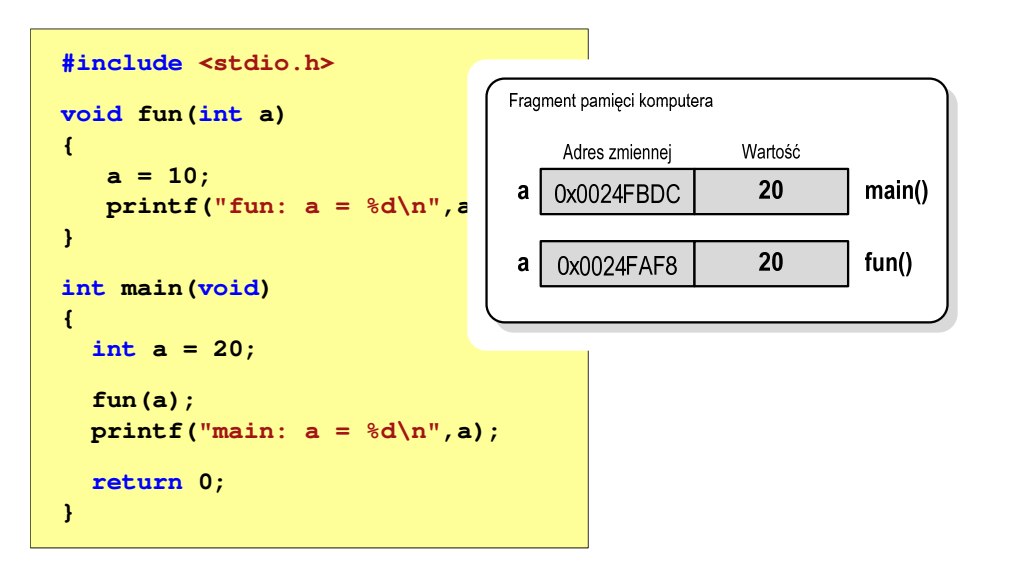

### Przekazywanie argumentów przez wartość

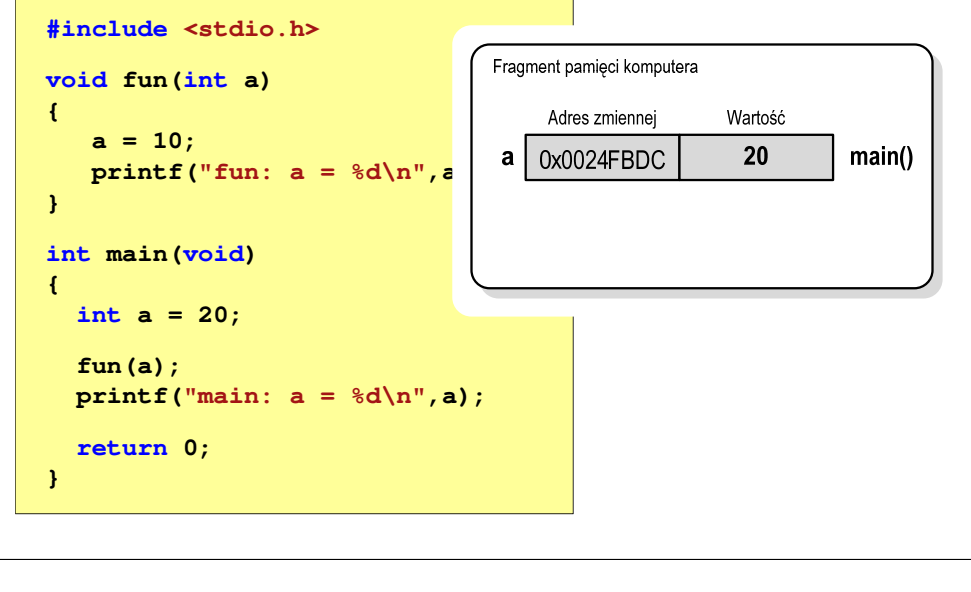

Informatyka 1 (ES1F1002), studia stacjonarne I stopnia drinż. Jarosław Forenc Rok akademicki 2022/2023, Wykład nr 13 Rok akademicki 2022/2023, Wykład nr 13

```
16/74
```
# Przekazywanie argumentów przez wartość

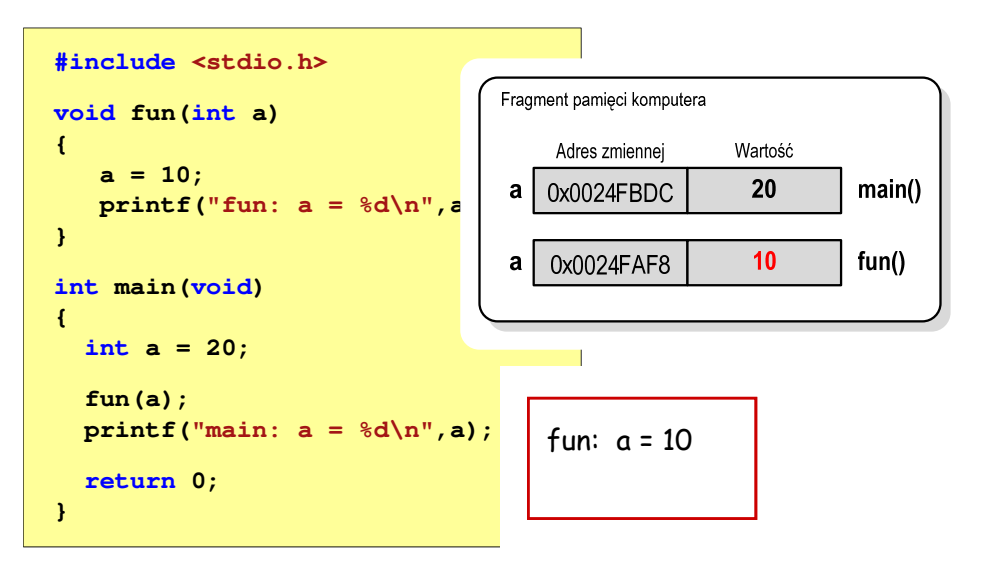

## Przekazywanie argumentów przez wartość

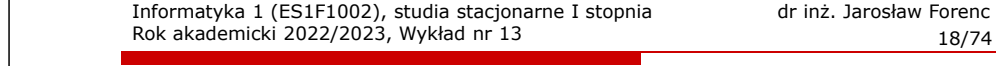

#### Przekazywanie argumentów przez wskaźnik

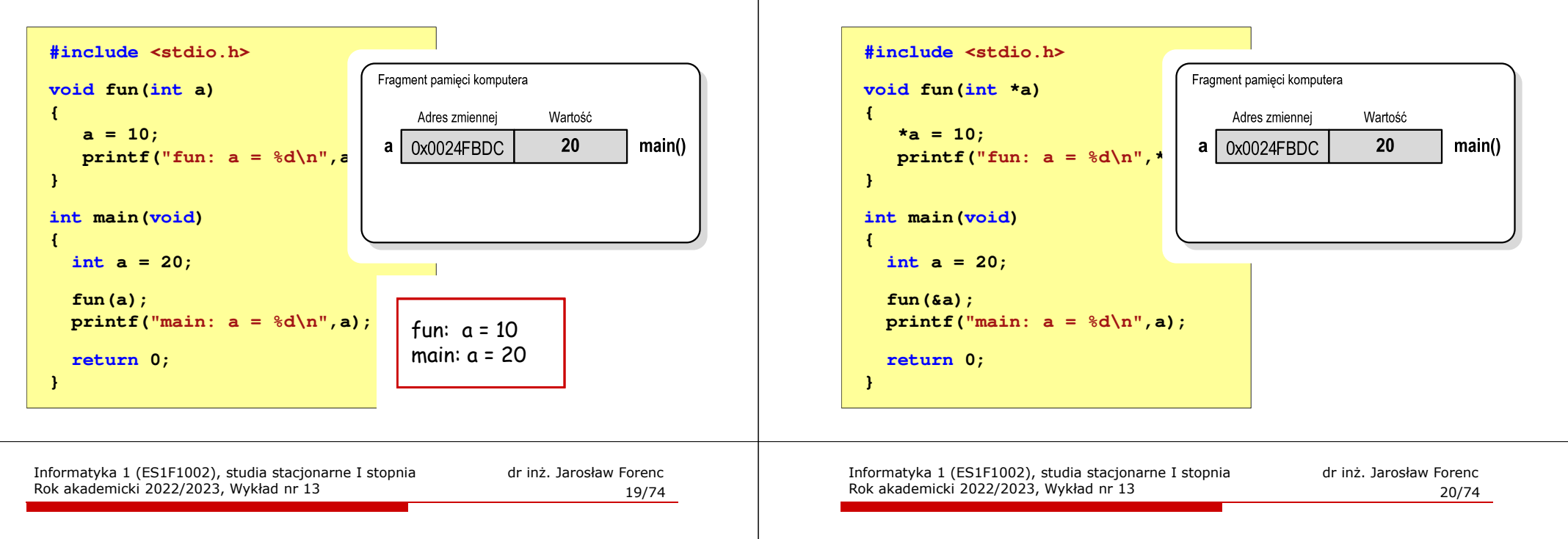

## Przekazywanie argumentów przez wskaźnik

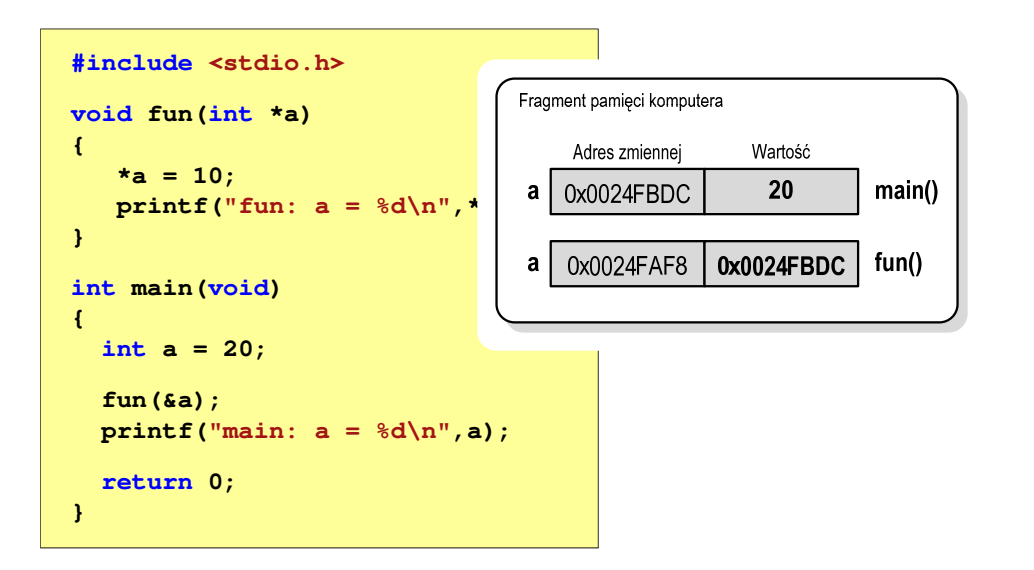

## Przekazywanie argumentów przez wskaźnik

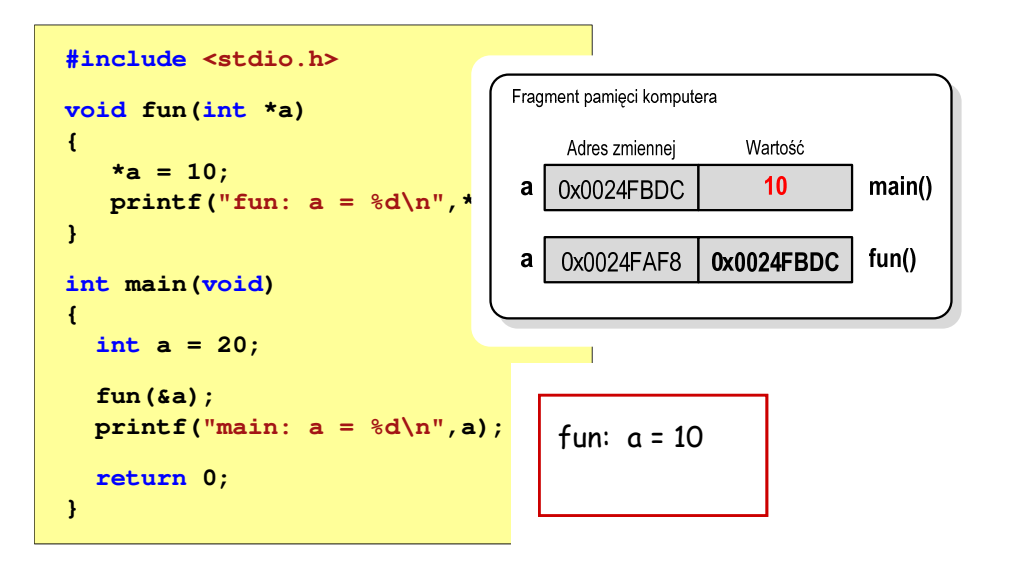

## Przekazywanie argumentów przez wskaźnik

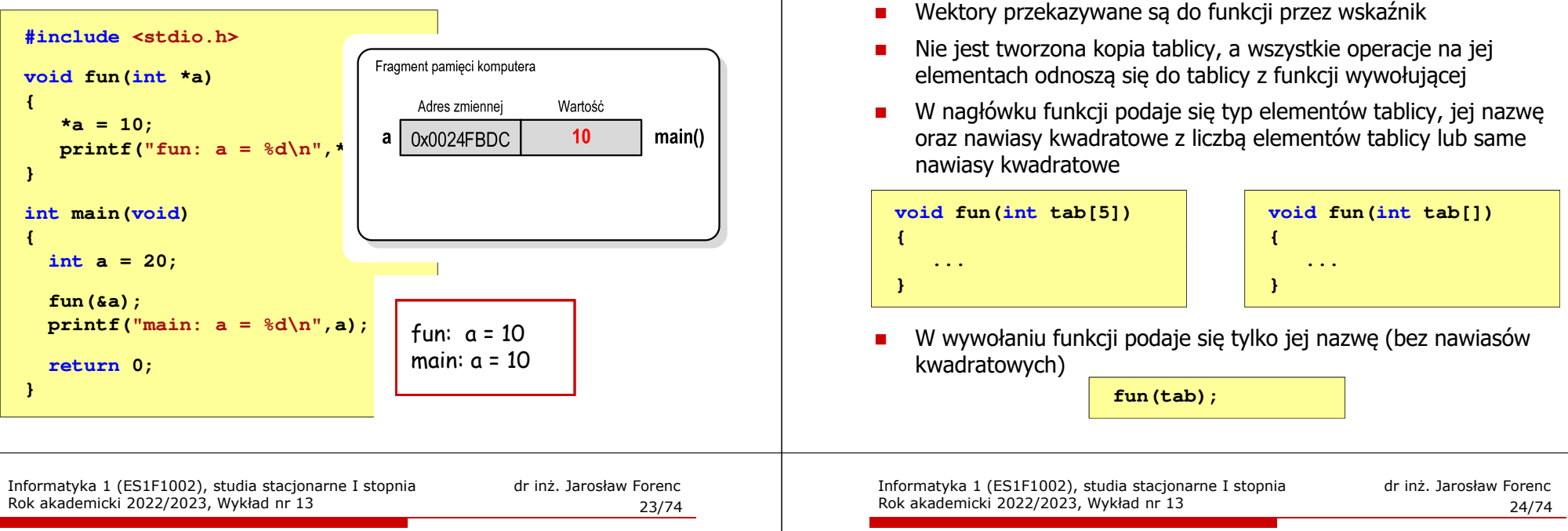

## Parametry funkcji - wektory (przykład)

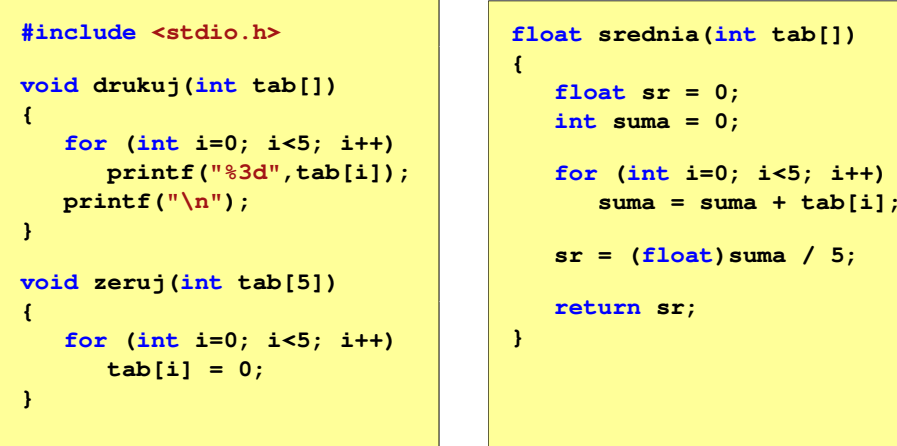

### Parametry funkcji - wektory (przykład)

```
int main (void)
                                        main(void) 1 2 3 4 5
srednia elementow: 3
{int tab[5] = {1,2,3,4,5};
    float sred;
    drukuj(tab);sred = srednia(tab);
    printf("Srednia elementow: %g\n", sred);
printf("Srednia elementow: %g\n", srednia(tab));
                                      srednia elementow: 3
                                          0 0 0 0 0
    zeruj(tab);
drukuj(tab);return 0;}
```
#### Parametry funkcji - wektory

Rok akademicki 2022/2023, Wykład nr 13

Wektory przekazywane są do funkcji przez wskaźnik

### Parametry funkcji - macierze

- П Macierze przekazywane są do funkcji przez wskaźnik
- W nagłówku funkcji podaje się typ elementów tablicy, jej nazwę oraz w nawiasach kwadratowych liczbę wierszy i kolumn lub tylko liczbę kolumn

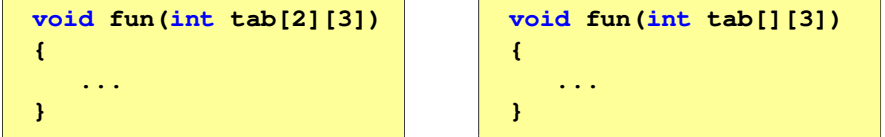

 W wywołaniu funkcji podaje się tylko jej nazwę (bez nawiasów kwadratowych)

**fun(tab);**

Informatyka 1 (ES1F1002), studia stacjonarne I stopnia drienie dr inż. Jarosław Forenc<br>Rok akademicki 2022/2023, Wykład nr 13 Rok akademicki 2022/2023, Wykład nr 13

27/74

# Parametry funkcji - macierze (przykład)

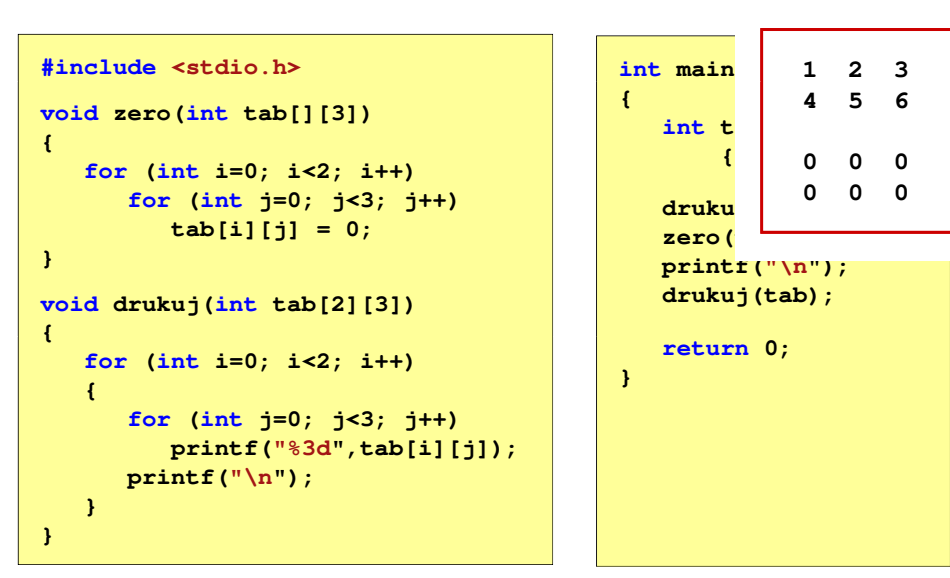

Informatyka 1 (ES1F1002), studia stacjonarne I stopnia drież. Jarosław Forenc Rok akademicki 2022/2023, Wykład nr 13 Rok akademicki 2022/2023, Wykład nr 13

## Parametry funkcji - macierze (przykład)

```
#include <stdio.h> int main(void)
void zero(int tab[][3])
{for (int i=0; i<2; i++)
     for (int j=0; j<3; j++)
        tab[i][j] = 0;}void drukuj(int tab[2][3])
{{int tab[2][3] =
                                          {1,2,3,4,5,6};drukuj(tab);zero(tab);
printf("\n");
drukuj(tab);returnfor (int i=0; i<2; i++) eturn 0;
  {for (int j=0; j<3; j++)
        printf("%3d",tab[i][j]);printf("\n");}}}
```
Informatyka 1 (ES1F1002), studia stacjonarne I stopnia drinż. Jarosław Forenc Rok akademicki 2022/2023, Wykład nr 13 Rok akademicki 2022/2023, Wykład nr 13

```
 28/74
```
### Parametry funkcji - struktury

Ē. Struktury przekazywane są do funkcji przez wartość (nawet jeśli daną składową jest tablica)

```
#include <stdio.h>
#include <math.h>
struct pkt
{float x, y;
};float odl(struct pkt pkt1, struct pkt pkt2)
{return sqrt(pow(pkt2.x-pkt1.x,2)+pow(pkt2.y-pkt1.y,2));}
```
### Parametry funkcji - struktury (przykład)

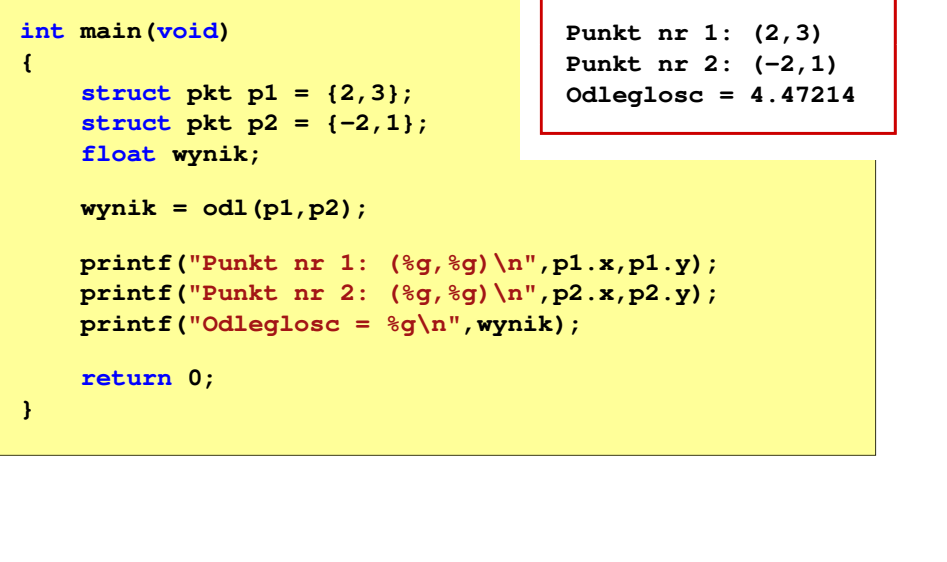

Informatyka 1 (ES1F1002), studia stacjonarne I stopnia drienie dr inż. Jarosław Forenc<br>Rok akademicki 2022/2023, Wykład nr 13 Rok akademicki 2022/2023, Wykład nr 1331/74

#### **Strumienie**

- П Standardowe operacje wejścia-wyjścia opierają się na strumieniach (ang. stream)
- Strumień jest pojęciem abstrakcyjnym jego nazwa bierze się z analogii między przepływem danych, a np. wody
- П W strumieniu dane płyną od źródła do odbiorcy
- П Strumień może być skojarzony ze zbiorem danych znajdujących się na dysku (plik) lub zbiorem danych pochodzących z urządzenia znakowego (klawiatura)
- Niezależnie od fizycznego medium, z którym strumień jest skojarzony, wszystkie strumienie mają podobne właściwości

# Operacje wejścia-wyjścia w języku C

- П Operacje wejścia-wyjścia nie są elementami języka C
- П Zostały zrealizowane jako funkcje zewnętrzne, znajdujące się w bibliotekach dostarczanych wraz z kompilatorem
- П Standardowe wejście-wyjście (strumieniowe)
	- $\overline{a}$ plik nagłówkowy stdio.h
	- $\Box$ duża liczba funkcji, proste w użyciu
	- $\Box$ ukrywa przed programistą szczegóły wykonywanych operacji
- П Systemowe wejście-wyjście (deskryptorowe, niskopoziomowe)
	- $\Box$ plik nagłówkowy io.h
	- $\Box$ mniejsza liczba funkcji
	- $\Box$ programista sam obsługuje szczegóły wykonywanych operacji
	- $\Box$ funkcje bardziej zbliżone do systemu operacyjnego - działają szybciej

Informatyka 1 (ES1F1002), studia stacjonarne I stopnia drinż. Jarosław Forenc Rok akademicki 2022/2023, Wykład nr 13 Rok akademicki 2022/2023, Wykład nr 13

32/74

### Strumienie

П Strumienie reprezentowane są przez zmienne będące wskaźnikami na struktury typu FILE (definicja w pliku stdio.h)

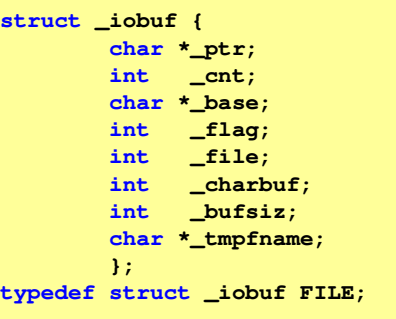

П Podczas pisania programów nie ma potrzeby bezpośredniego odwoływania się do pól tej struktury

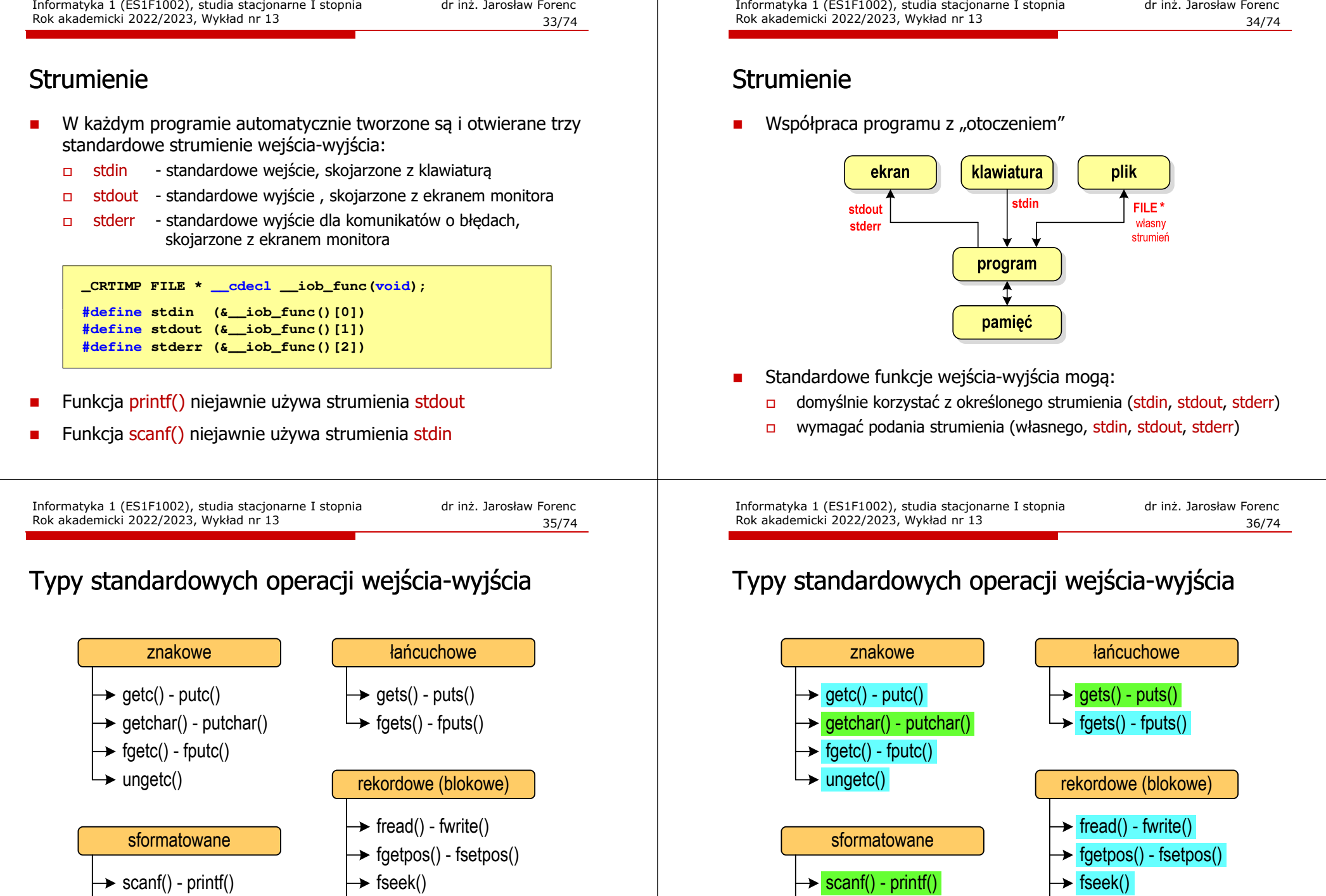

 $\rightarrow$  fscanf() - fprintf()  $\rightarrow$  sscanf() - sprintf()

 $\rightarrow$  ftell()  $\rightarrow$  rewind()

**domyślny strumień wymaga strumienia**

scanf() - printf()  $\rightarrow$  fscanf() - fprintf()

 $\rightarrow$  sscanf() - sprintf()

- ftell()
- $\rightarrow$  rewind()

Informatyka 1 (ES1F1002), studia stacjonarne I stopnia drież. Jarosław Forenc Rok akademicki 2022/2023, Wykład nr 13 Rok akademicki 2022/2023, Wykład nr 13

37/74

## Operacje na plikach

- П Strumień wiąże się z plikiem za pomocą otwarcia, zaś połączenie to jest przerywane przez z<mark>amknięcie st</mark>rumienia
- Operacje związane z przetwarzaniem pliku zazwyczaj składają się z trzech części

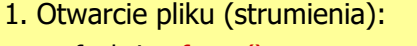

- funkcje: fopen()
- 2. Operacje na pliku (strumieniu), np. czytanie, pisanie:
	- funkcje dla plików tekstowych: fprintf(), fscanf(), fgetc(), fputc(), fgets(), fputs()…
	- funkcje dla plików binarnych: fread(), fwrite(), …
- 3. Zamknięcie pliku (strumienia):
	- funkcja: fclose()

Informatyka 1 (ES1F1002), studia stacjonarne I stopnia drienie dr inż. Jarosław Forenc<br>Rok akademicki 2022/2023, Wykład nr 13 Rok akademicki 2022/2023, Wykład nr 1339/74

## Otwarcie pliku - fopen()

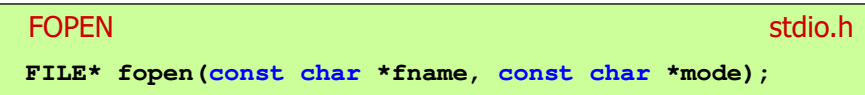

- П Zwraca wskaźnik na strukturę FILE skojarzoną z otwartym plikiem
- Gdy otwarcie pliku nie powiodło się to zwraca NULL
- П Zawsze należy sprawdzać, czy otwarcie pliku powiodło się
- Po otwarciu pliku odwołujemy się do niego przez wskaźnik pliku
- П Domyślnie plik jest otwierany w trybie tekstowym, natomiast dodanie litery "b" w trybie otwarcie oznacza tryb binarny

Informatyka 1 (ES1F1002), studia stacjonarne I stopnia drinż. Jarosław Forenc Rok akademicki 2022/2023, Wykład nr 13 Rok akademicki 2022/2023, Wykład nr 13

## Otwarcie pliku - fopen()

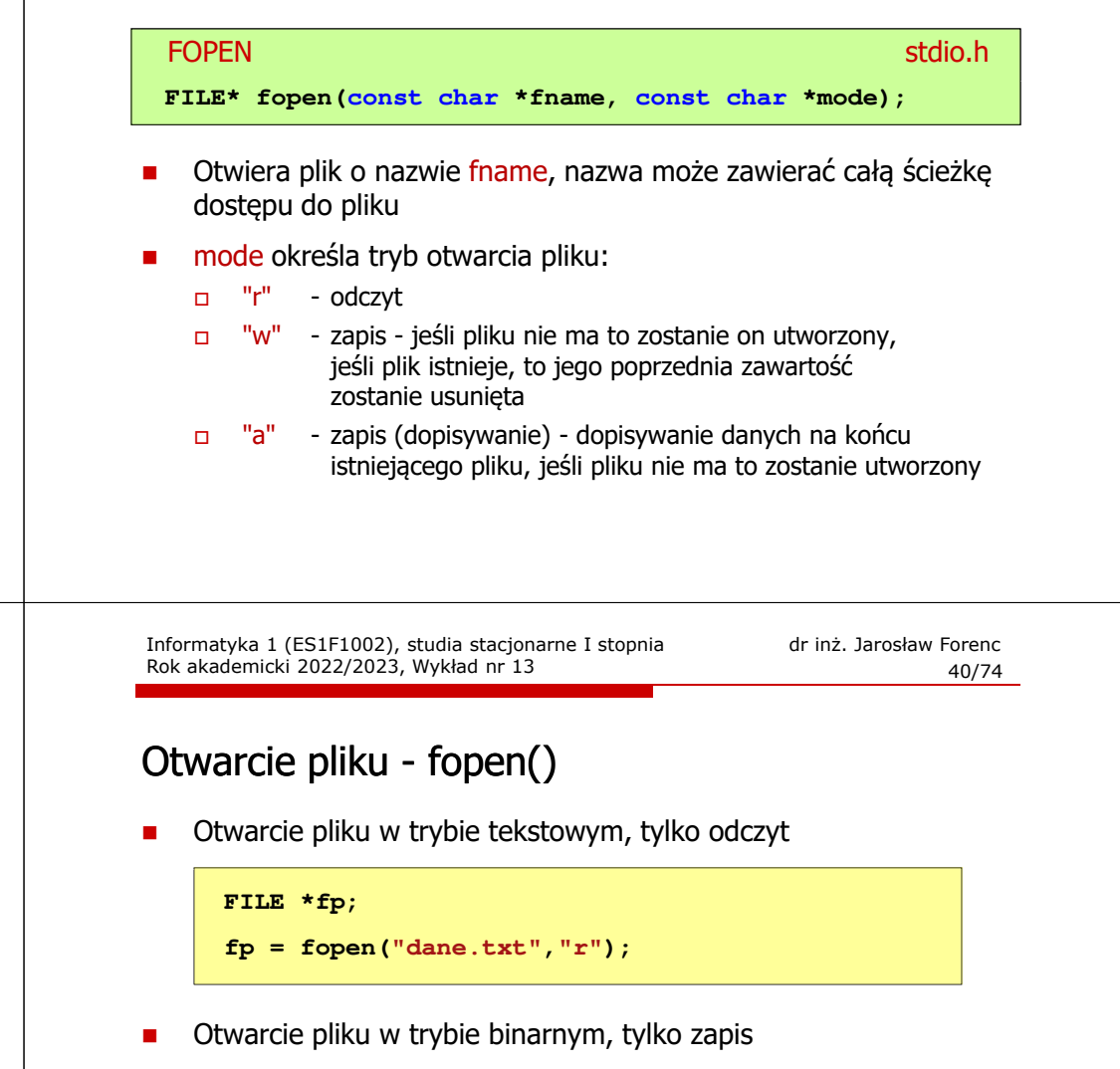

 $fp = fopen("c:\\baza\\data,bin", "wb";$ 

П Otwarcie pliku w trybie tekstowym, tylko zapis

```
fp = fopen("wynik.txt","wt");
```
 $41/74$ 

#### Zamknięcie pliku - fclose()

#### **FCLOSE** <mark>E</mark> Statistica Constitution of the Constitution of the Statistical Statistical Statistical Statistical Statistica

**int fclose(FILE \*fp);**

- Zamyka plik wskazywany przez fp
- П Zwraca 0 (zero) jeśli zamknięcie pliku było pomyślne
- W przypadku wystąpienia błędu zwraca EOF

#### **#define EOF (-1)**

- П Po zamknięciu pliku, wskaźnik fp może być wykorzystany do otwarcia innego pliku
- W programie może być jednocześnie otwartych wiele plików

Informatyka 1 (ES1F1002), studia stacjonarne I stopnia drinż. Jarosław Forenc Rok akademicki 2022/2023, Wykład nr 13 Rok akademicki 2022/2023, Wykład nr 1343/74

## Format (plik) tekstowy i binarny

П Przykład zawartości pliku tekstowego (Notatnik):

> Plik (ang. file) - uporządkowany zbiór danych o skończonej długości, posiadający szereg atrybutów i stanowiący dla użytkownika systemu operacyjnego całość. Nazwa pliku nie jest częścią tego pliku, lecz jest przechowywana w systemie plików.

П Przykład zawartości pliku binarnego (Notatnik):

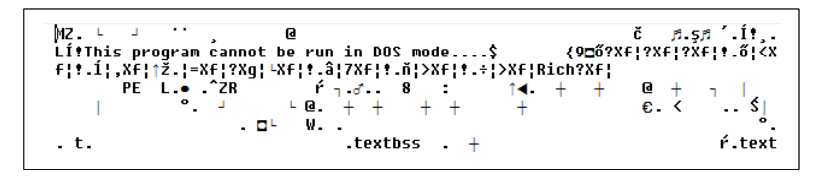

### Przykład: otwarcie i zamknięcie pliku

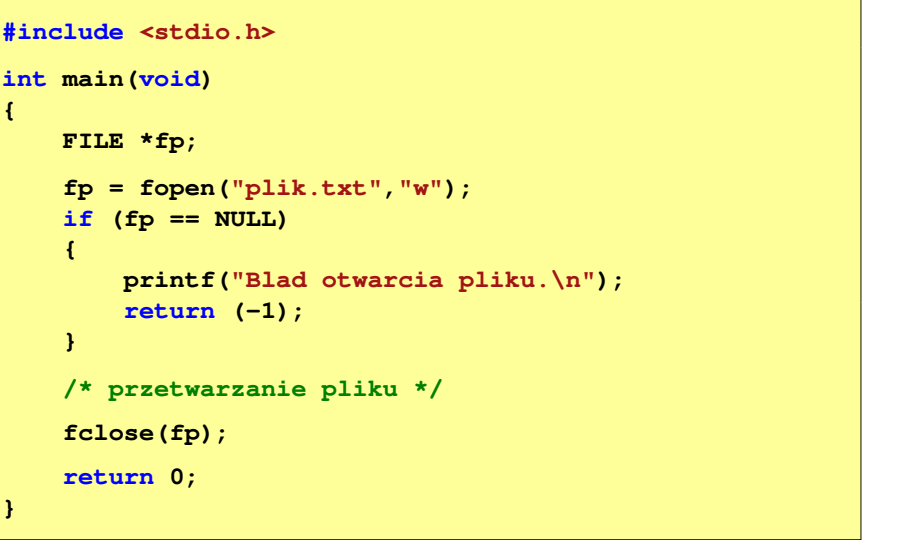

Informatyka 1 (ES1F1002), studia stacjonarne I stopnia drienie dr inż. Jarosław Forenc<br>Rok akademicki 2022/2023, Wykład nr 13 Rok akademicki 2022/2023, Wykład nr 13

44/74

### Format (plik) tekstowy i binarny

- П Dane w pliku tekstowym zapisane są w postaci kodów ASCII
- П Deklaracja i inicjalizacja zmiennej x typu int:

#### **int x = 123456;**

П W pamięci komputera zmienna x zajmuje 4 bajty:

> 00000000 | 00000001 | 11100010  $|01000000|$

П Po zapisaniu wartości zmiennej x do pliku tekstowego znajdzie się w nim 6 bajtów zawierających kody ASCII kolejnych cyfr

00110001 <sup>00110010</sup> <sup>00110011</sup> <sup>00110100</sup> <sup>00110101</sup> (2) 00110110

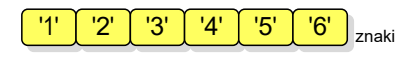

## Format (plik) tekstowy i binarny

- П Dane w pliku tekstowym zapisane są w postaci kodów ASCII
- Deklaracja i inicjalizacja zmiennej x typu int:

**int x = 123456;**

П W pamięci komputera zmienna x zajmuje 4 bajty:

Po zapisaniu wartości zmiennej x do pliku binarnego znajdą się w nim 4 bajty o takiej samej zawartości jak w pamięci komputera

#### $\boxed{00000000}$  $\boxed{00000001}$  $\boxed{11100010}$  $\boxed{01000000}$

Informatyka 1 (ES1F1002), studia stacjonarne I stopnia drienie dr inż. Jarosław Forenc<br>Rok akademicki 2022/2023, Wykład nr 13 Rok akademicki 2022/2023, Wykład nr 1347/74

# Format (plik) tekstowy i binarny

- П W systemie Linux każdy wiersz pliku tekstowego zakończony jest tylko jednym znakiem:
	- $\Box$ LF (line feed) - przesunięcie o wiersz, kod ASCII -  $10_{(10)} = 0A_{(16)} = \ln$
- Załóżmy, że plik tekstowy ma postać:

Pierwszy wiersz pliku Drugi wiersz pliku Trzeci wiersz pliku

Rzeczywista zawartość pliku jest następująca:

50 69 65 72 77 73 7A 79|20 77 69 65 72 73 7A 20 | Pierwszy wiersz 70 6C 69 6B 75 0A 44 72 75 67 69 20 77 69 65 72 | plikumDruqi wier 73 7A 20 70 6C 69 6B 75 0A 54 72 7A 65 63 69 20 | sz pliku∎Trzeci 77 69 65 72 73 7A 28 78 6C 69 6B 75 8A | wiersz pliku∎

Pliki binarne nie mają ściśle określonej struktury

Informatyka 1 (ES1F1002), studia stacjonarne I stopnia drienie dr inż. Jarosław Forenc<br>Rok akademicki 2022/2023, Wykład nr 13 Rok akademicki 2022/2023, Wykład nr 13

### Format (plik) tekstowy i binarny

- П Elementami pliku tekstowego są wiersze o różnej długości
- П W systemach DOS/Windows każdy wiersz pliku tekstowego zakończony jest parą znaków:
	- $\Box$ CR (carriage return) - powrót karetki, kod ASCII -  $13_{(10)} = 0D_{(16)} = \text{Tr}$
	- □ LF (line feed) - przesunięcie o wiersz, kod ASCII -  $10_{(10)} = 0A_{(16)} = \ln$
- П Załóżmy, że plik tekstowy ma postać:

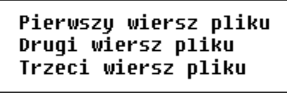

П Rzeczywista zawartość pliku jest następująca:

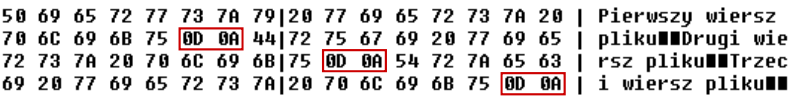

Informatyka 1 (ES1F1002), studia stacjonarne I stopnia dr inż. Jarosław Forenc<br>Rok akademicki 2022/2023, Wykład nr 13 Rok akademicki 2022/2023, Wykład nr 13

48/74

## Tryby otwarcia pliku: tekstowy i binarny

```
FILE *fp1, *fp2;
fp1 = fopen("dane.txt","r"); // lub "rt"fp2 = fopen("dane.dat","rb")
```
- П Różnice pomiędzy trybem tekstowym i binarnym otwarcia pliku dotyczą innego traktowania znaków CR i LF
- П W trybie tekstowym:
	- $\Box$  przy odczycie pliku para znaków CR, LF jest tłumaczona na znak nowej linii (LF)
	- о przy zapisie pliku znak nowej linii (LF) jest zapisywany w postaci dwóch znaków (CR, LF)
- П W trybie binarnym:
	- $\Box$  przy odczycie i zapisie para znaków CR, LF jest traktowana zawsze jako dwa znaki

# Znakowe operacje wejścia-wyjścia

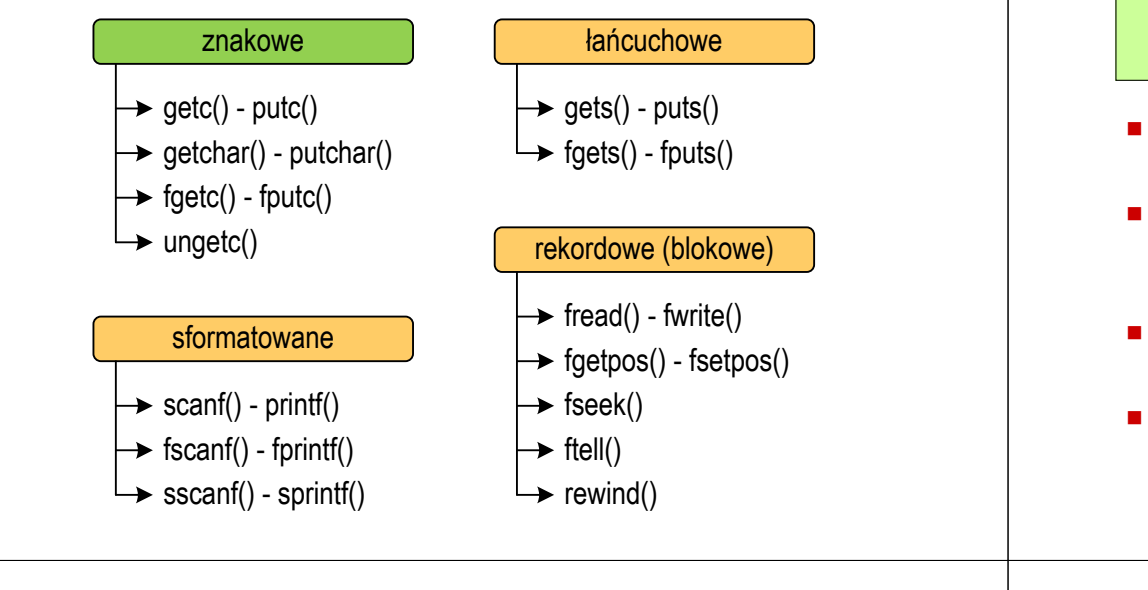

Informatyka 1 (ES1F1002), studia stacjonarne I stopnia drinż. Jarosław Forenc Rok akademicki 2022/2023, Wykład nr 13 Rok akademicki 2022/2023, Wykład nr 13 $51/74$ 

# Przykład: wyświetlenie pliku tekstowego

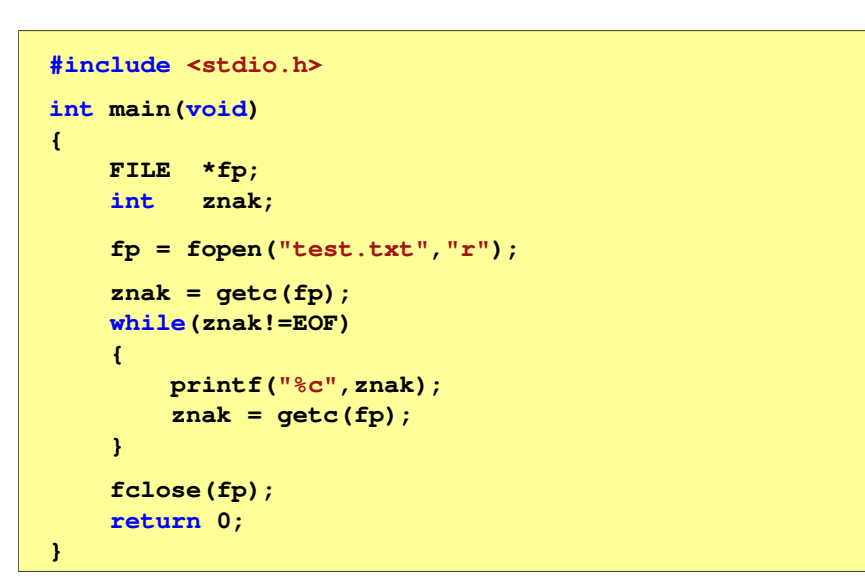

# Znakowe operacje wejścia-wyjścia

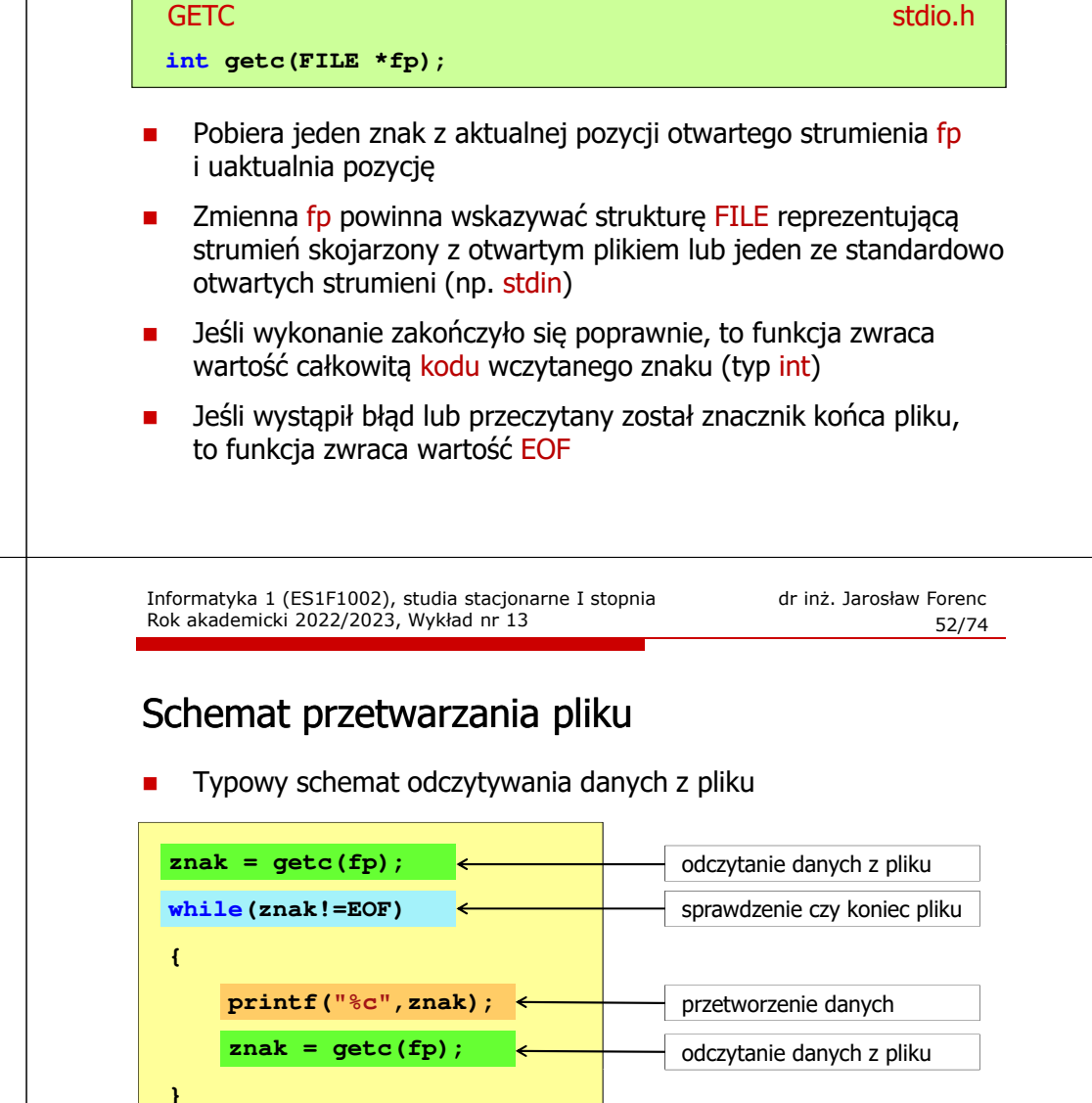

### Przykład: wyświetlenie pliku tekstowego

П Odczytanie i wyświetlenie zawartości pliku tekstowego

```
znak = getc(fp);
while(znak!=EOF){printf("%c",znak);znak = getc(fp);}
```
można zapisać w krótszej postaci:

```
while((znak=getc(fp))!=EOF)printf("%c",znak);
```
Informatyka 1 (ES1F1002), studia stacjonarne I stopnia drinż. Jarosław Forenc Rok akademicki 2022/2023, Wykład nr 13 Rok akademicki 2022/2023, Wykład nr 13

 $55/74$ 

# Przykład: zapisanie alfabetu do pliku tekstowego

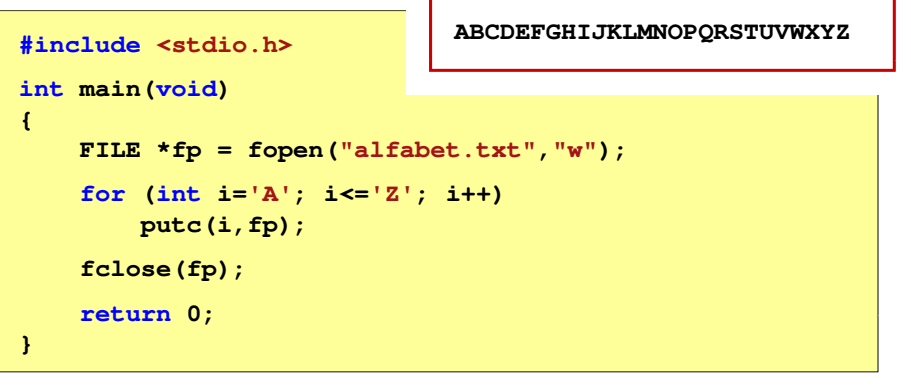

П Stosując strumień stdout można wyświetlić alfabet na ekranie

```
for (int i='A'; i<='Z'; i++)
   putc(i,stdout);
```
# Znakowe operacje wejścia-wyjścia

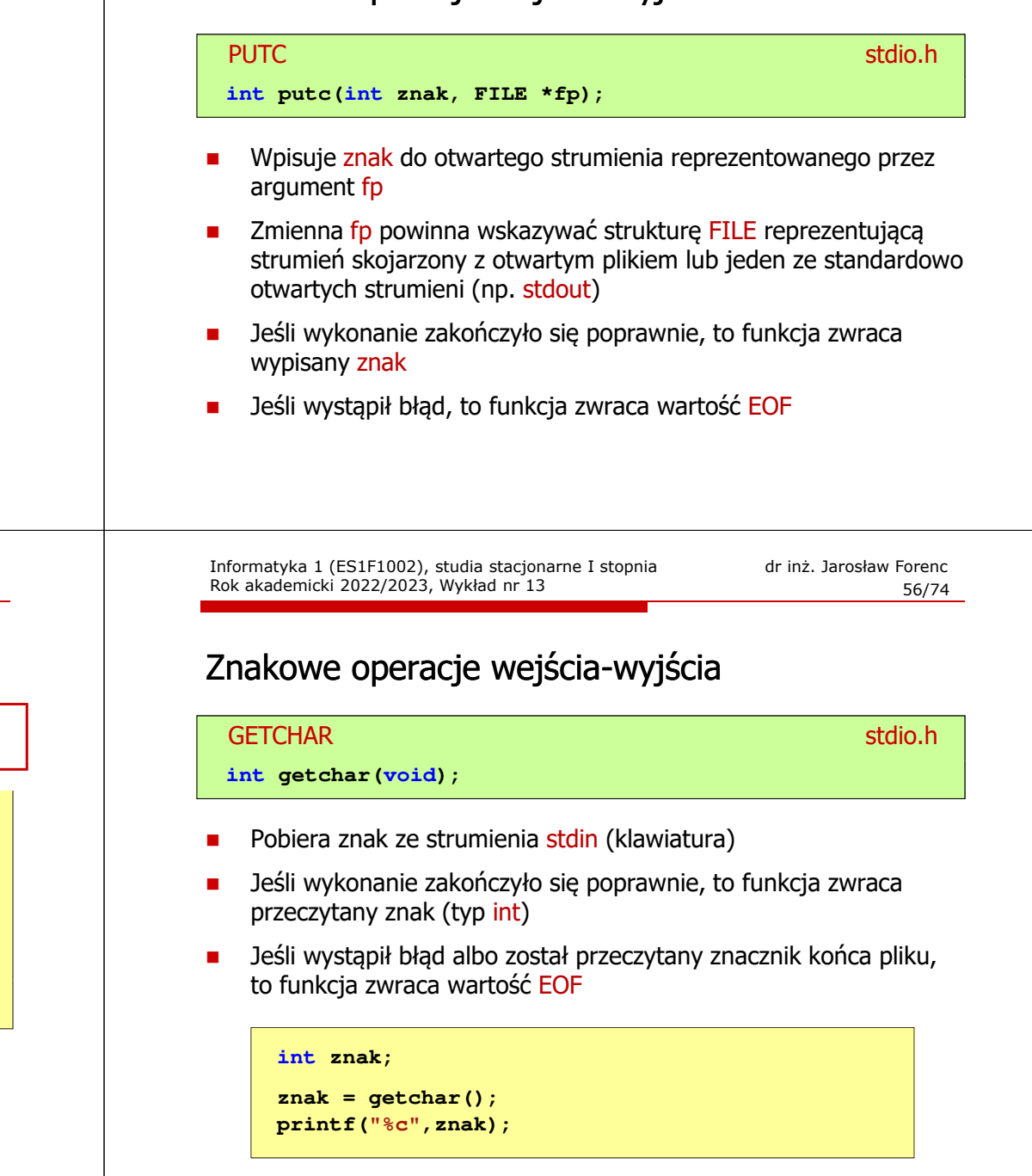

# Znakowe operacje wejścia-wyjścia

#### PUTCHAR<mark>R</mark> Stdio.h

**int putchar(int znak);**

- Wpisuje znak do strumienia stdout (standardowo ekran)
- П Jeśli wykonanie zakończyło się poprawnie, to funkcja zwraca wypisany znak
- Jeśli wystąpił błąd, to funkcja zwraca wartość EOF

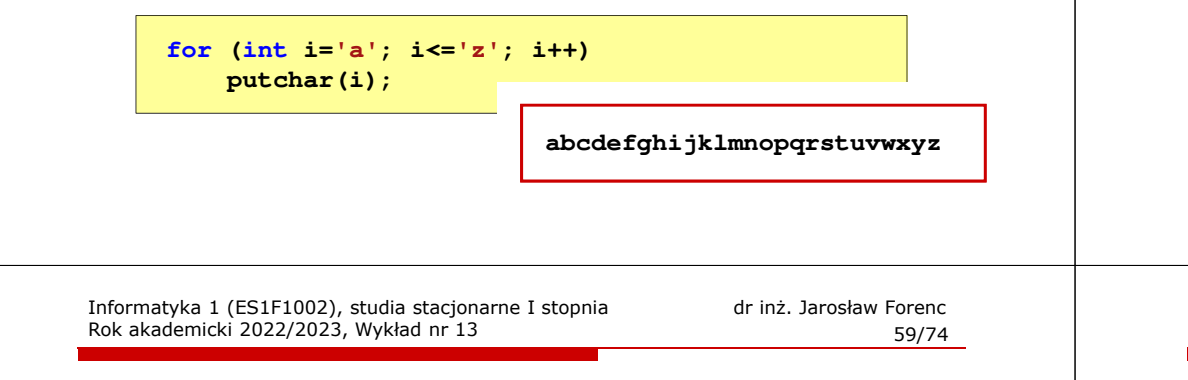

# Znakowe operacje wejścia-wyjścia

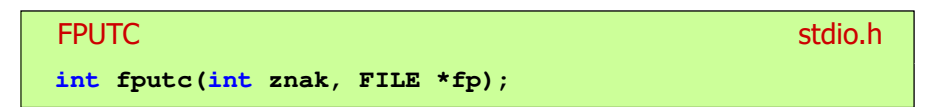

- П Wpisuje znak do otwartego strumienia reprezentowanego przez argument fp
- Jeśli wykonanie zakończyło się poprawnie, to funkcja zwraca wypisany znak (typ int)
- П Jeśli wystąpił błąd, to funkcja zwraca wartość EOF

# Znakowe operacje wejścia-wyjścia

#### **FGETC** <mark>C</mark> statistical control of the control of the control of the statistical statistical statistical statistical statistic

#### **int fgetc(FILE \*fp);**

- П Pobiera jeden znak ze strumienia wskazywanego przez fp
- П Jeśli wykonanie zakończyło się poprawnie, to funkcja zwraca przeczytany znak po przekształceniu go na typ int
- Ē Jeśli wystąpił błąd lub został przeczytany znacznik końca pliku, to funkcja zwraca wartość EOF

Informatyka 1 (ES1F1002), studia stacjonarne I stopnia drinż. Jarosław Forenc Rok akademicki 2022/2023, Wykład nr 13 Rok akademicki 2022/2023, Wykład nr 13

 $\frac{3}{5}$ 

### Przykład: liczba wyrazów w pliku

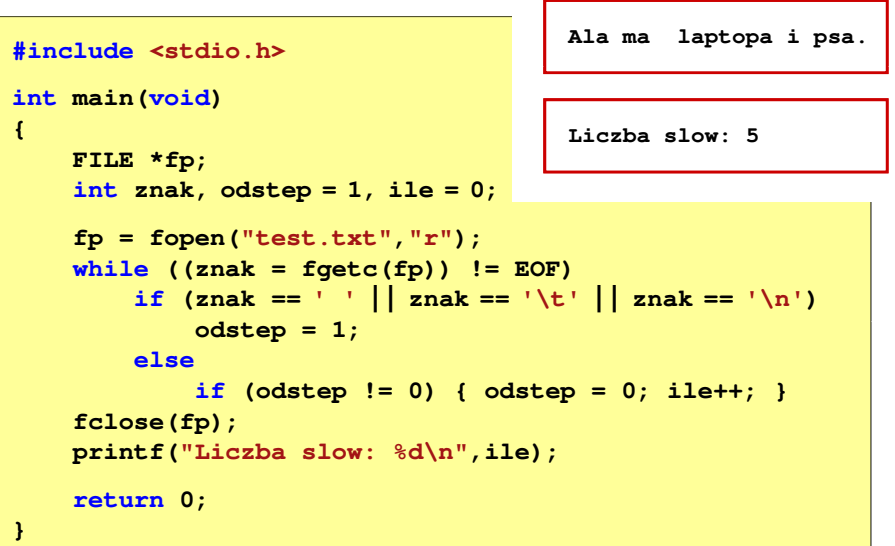

# Łańcuchowe operacje wejścia-wyjścia

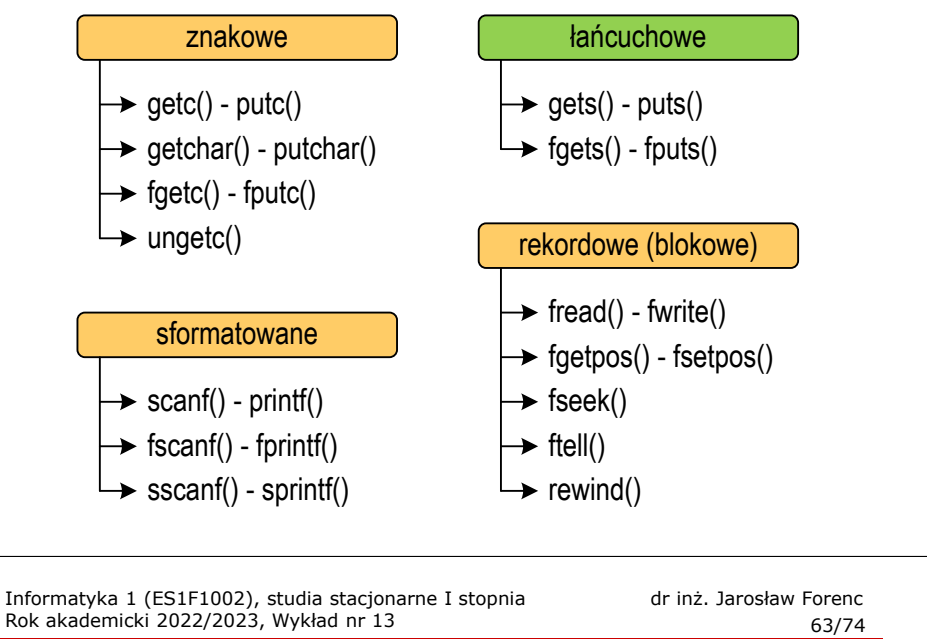

# Łańcuchowe operacje wejścia-wyjścia

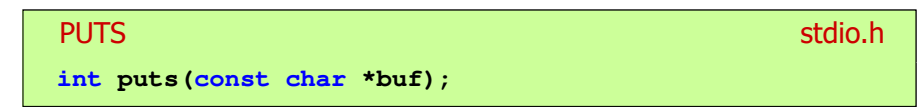

- $\blacksquare$  Wpisuje łańcuch buf do strumienia stdout (standardowo ekran), zastępując znak '\0' znakiem '\n'
- $\blacksquare$  Jeśli wykonanie zakończyło się poprawnie, to funkcja zwraca ostatni wypisany znak
- $\mathcal{L}_{\mathcal{A}}$ Jeśli wystąpił błąd, to funkcja zwraca wartość EOF

```
char tablica[80];
gets(tablica);
puts(tablica);
```
# Łańcuchowe operacje wejścia-wyjścia

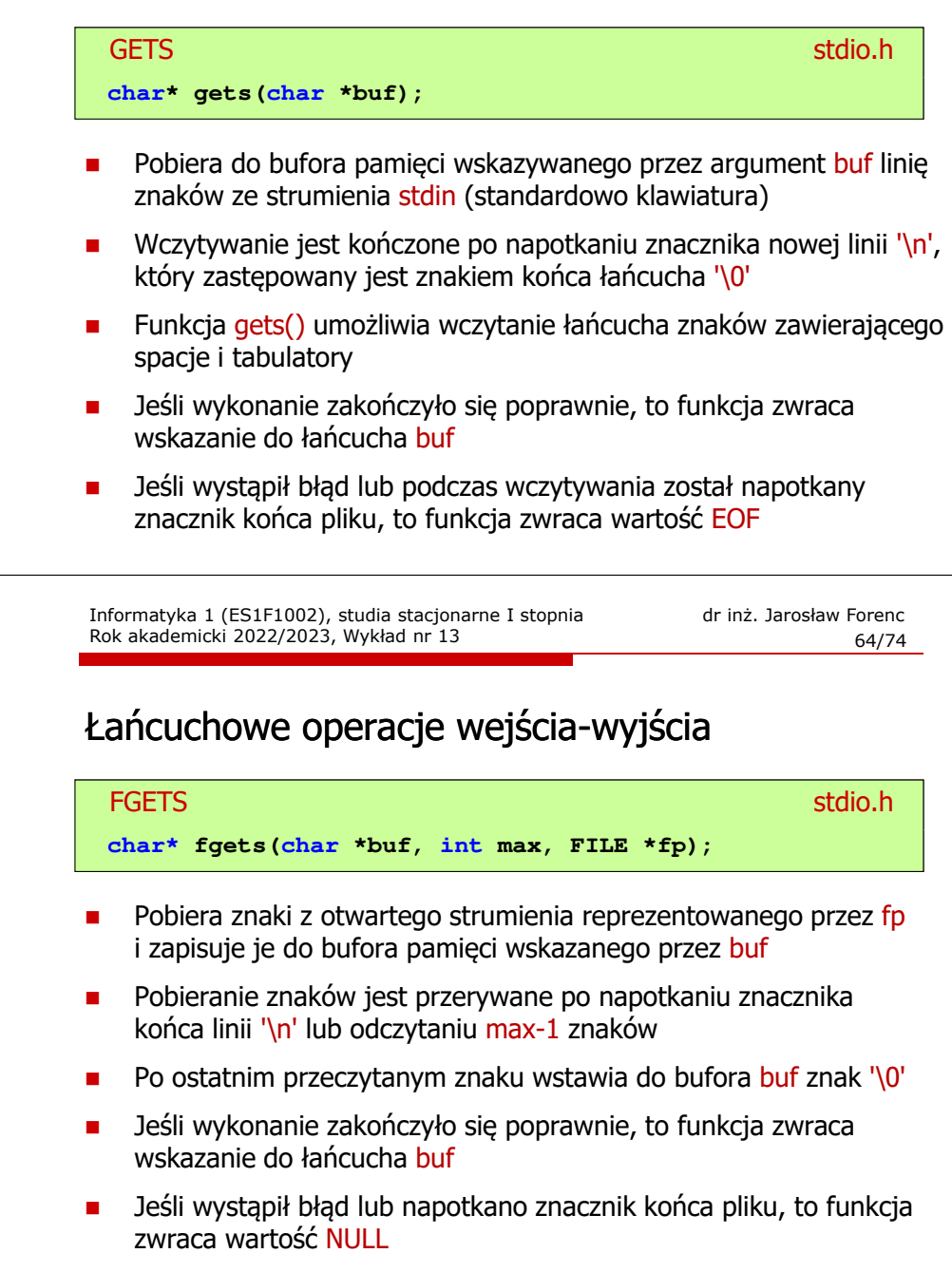

 $\frac{1}{5}$  65/74

# Łańcuchowe operacje wejścia-wyjścia

#### station.html in the contract of the contract of the contract of the contract of the contract of the contract of the contract of the contract of the contract of the contract of the contract of the contract of the contract o **int fputs(const char \*buf, FILE \*fp);**

**FPUTS** 

- Wpisuje łańcuch buf do strumienia fp, nie dołącza znaku końca wiersza '\n'
- П Jeśli wykonanie zakończyło się poprawnie, to funkcja zwraca ostatni wypisany znak
- Jeśli wystąpił błąd, to funkcja zwraca wartość EOF

#### Przykład: wyświetlenie pliku tekstowego

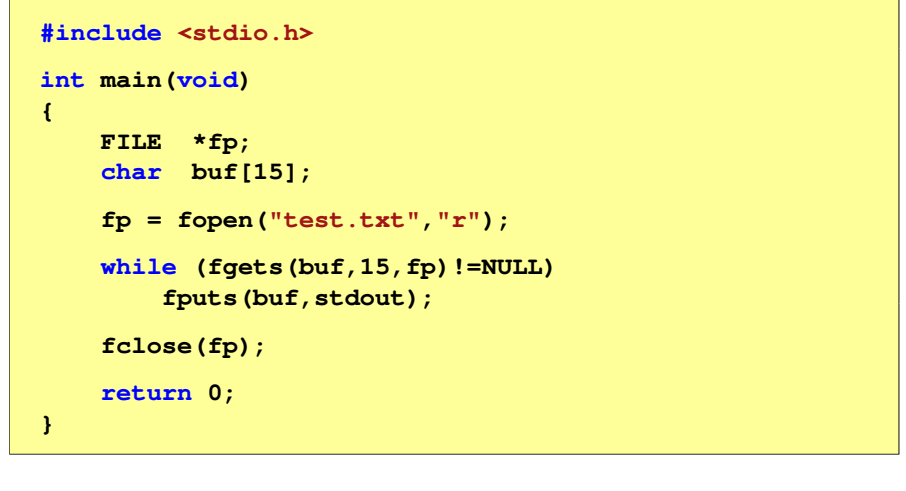

Informatyka 1 (ES1F1002), studia stacjonarne I stopnia drienie dr inż. Jarosław Forenc<br>Rok akademicki 2022/2023, Wykład nr 13 Rok akademicki 2022/2023, Wykład nr 1367/74

### Przykład: wyświetlenie pliku tekstowego

П Zawartość pliku test.txt

> Poprzednikiem jezyka CEE byl jezyk B, E **ktory**<sub>CRLF</sub> Ritchie rozwinal w jezyk C. III

Kolejne wywołania funkcji fgets(buf,15,fp);

Poprzednikiem jezyka CEE byl jezyk B, RE ktory岡囲 Ritchie rozwinal w jezyk C.MM Informatyka 1 (ES1F1002), studia stacjonarne I stopnia drinż. Jarosław Forenc Rok akademicki 2022/2023, Wykład nr 13 Rok akademicki 2022/2023, Wykład nr 13

 $\frac{1}{5}$  68/74

#### Przykład: wyświetlenie pliku tekstowego

г Kolejne wywołania funkcji fgets(buf,15,fp); i zawartość tablicy buf

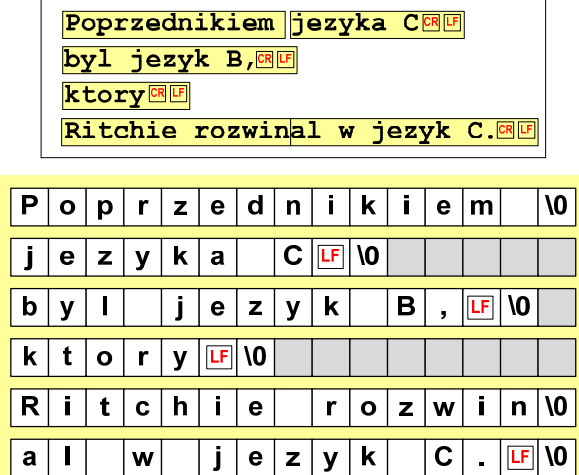

 $|LF| = \ln$ 

# Sformatowane operacje wejścia-wyjścia

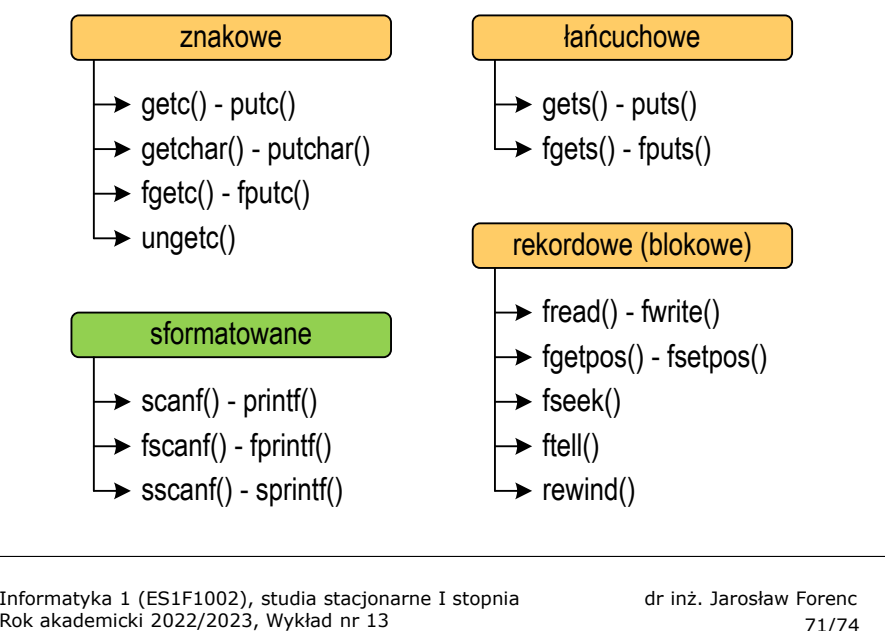

# Sformatowane operacje wejścia-wyjścia

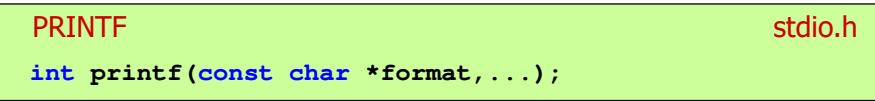

71/74

П Wyprowadza dane do strumienia stdout (ekran)

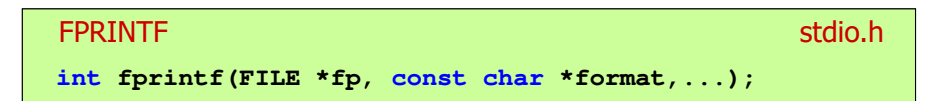

П Wyprowadza dane do otwartego strumienia (pliku) fp

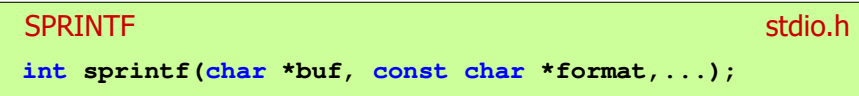

П Wyprowadza dane do bufora pamięci wskazywanego przez buf

# Sformatowane operacje wejścia-wyjścia

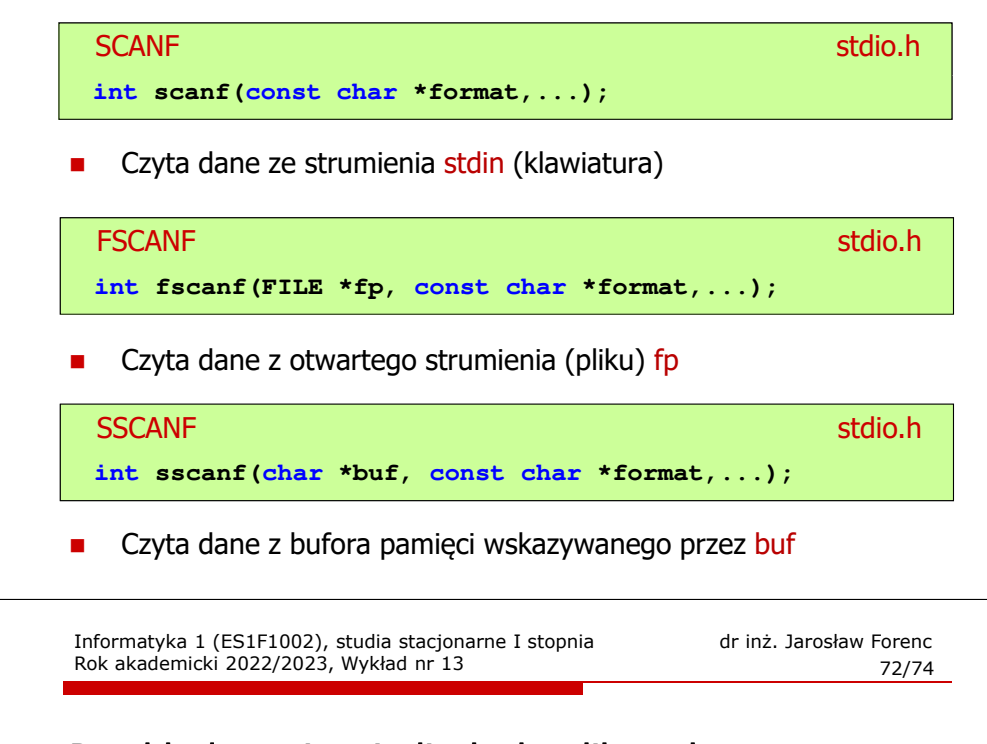

### Przykład: zapisanie liczb do pliku tekstowego

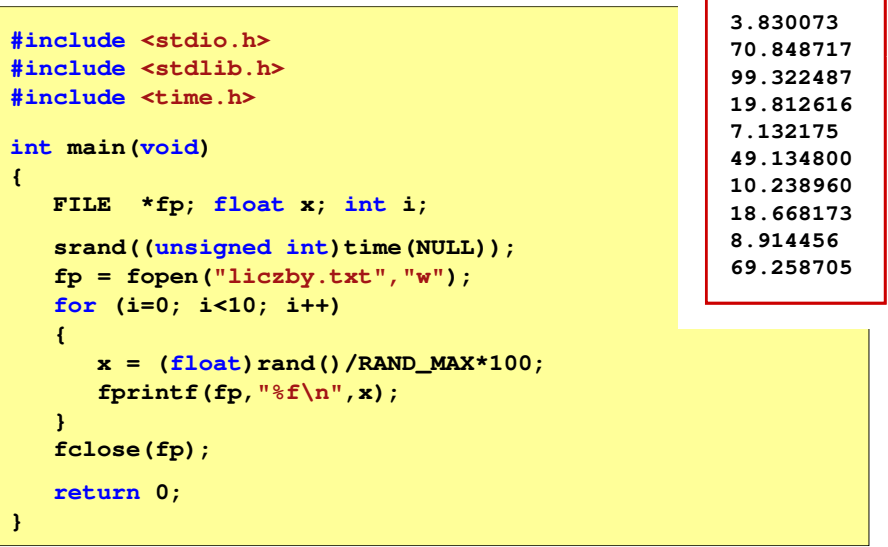

# Przykład: zapisanie danych do pliku tekstowego

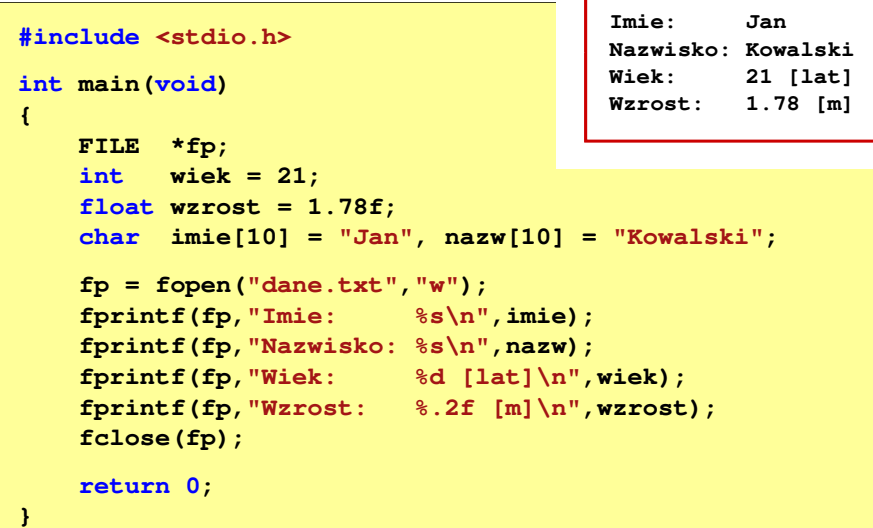

### Koniec wykładu nr 13

# Dziękuję za uwagę!